## Service Virtualization as Code

Sachin Srivastava

August 2017

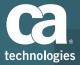

## Why SV as Code?

## **Current Scenario for Developers**

- Learn DevTest
- Configure endpoints(Change Code to Configure Virtual Service Endpoint)
- Dependencies

## Solution

- Should integrate with their environment and framework
- Need easy configuration
- Reduced dependencies

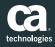

## What is SV as Code?

# New, lightweight way to define virtual services

• Helps save valuable time

Delivers a simple yet powerful Java library

Provides an easy to use API

Create and run VS as part of Junit testing

import static com.ca.svcode.protocols.http.fluent.HttpFluentInterface.\*; import static org.junit.Assert.\*;

import com.ca.svcode.engine.junit4.VirtualServerRule; import org.junit.\*;

#### public class ExampleTest {

@Rule
public VirtualServerRule vs = new VirtualServerRule();

```
@Test
public void exampleTest() {
    // virtual service definition
    forGet("http://www.example.com/time").doReturn(
        okMessage()
        .withJsonBody("{\"timestamp\":1498838896}")
```

);

// application connects to http://www.example.com/test and retrieves JSON response
int currentTimestamp = Application.retrieveCurrentTimestamp();

// received timestamp check
assertEquals(1498838896, currentTimestamp);

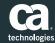

## **Key Features**

## Create and run VS directly in unit testing code • Convenient to developers

### Reference libraries

- Easy to download ready to use
- Available in github

## No need for configuration tweaks

## Runs VS within app memory

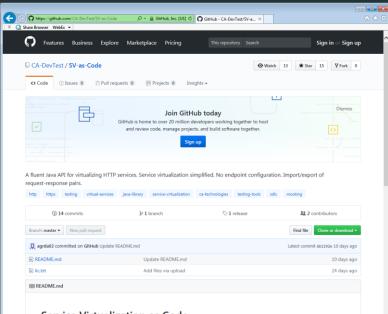

#### Service Virtualization as Code

CA Service Virtualization as Code (SV as Code) is a new, lightweight way to define virtual services and save valuable time.

At the core, SV as Code delivers a simple yet powerful Java library that provides an easy to use API so you can create and run

#### https://github.com/CA-DevTest/SV-as-Code

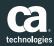

### Features

| Easy to use interface     | <ul> <li>Integrate with existing IDE (Eclipse, IntelliJ,<br/>Netbeans)</li> </ul>          |
|---------------------------|--------------------------------------------------------------------------------------------|
| Auto generated end points | <ul> <li>In process virtualization</li> </ul>                                              |
| Supports Asset<br>Sharing | <ul> <li>Ability to import and export request / response pairs</li> </ul>                  |
| Virtualization support    | <ul> <li>Supports web service virtualization needs (REST and<br/>SOAP services)</li> </ul> |

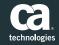

## SV as Code vs DevTest

## SV as Code

- Targeted at Developers
- Support for unit testing
- Configurable only at code level

### DevTest

- Targeted at power users, testing teams etc.
- For all types of testing
- Expansive support for use cases, protocols etc.

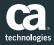

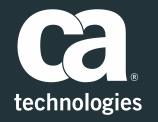

### Sachin Srivastava

Engineering Services Architect Sachin.Srivastava@ca.com

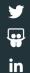